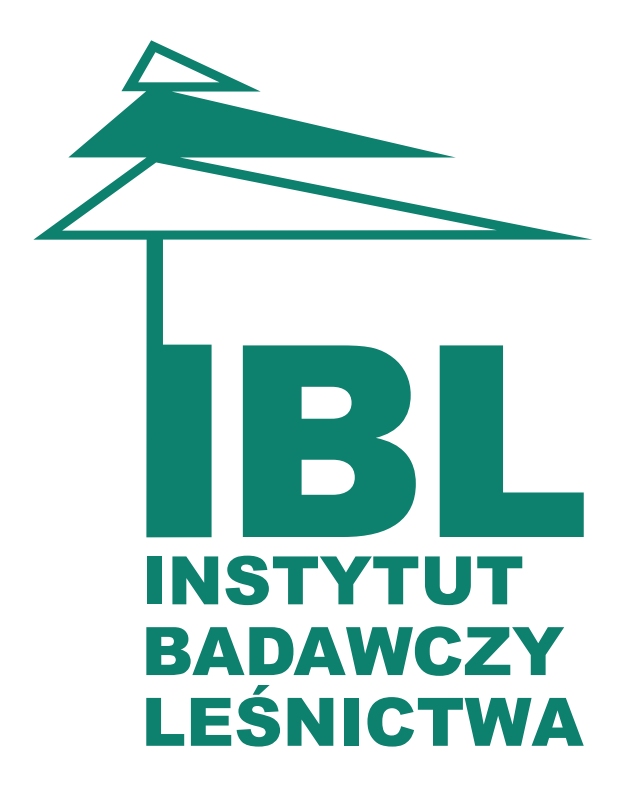

# **Księga znaku**

**Opracowanie:** Xmedia Agencja Reklamowa www.xmedia.pl info@xmedia.pl

### **Spis treści**

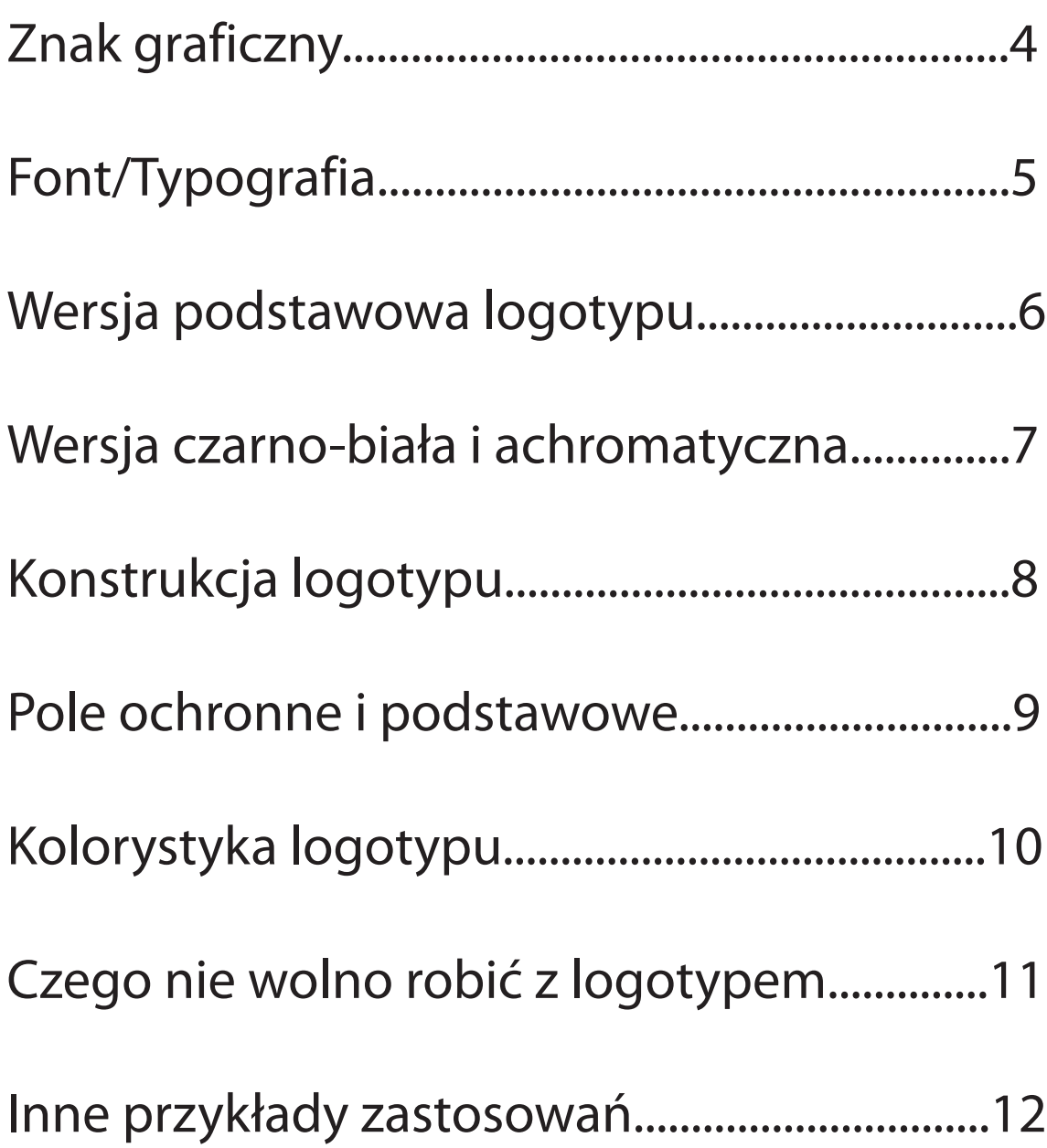

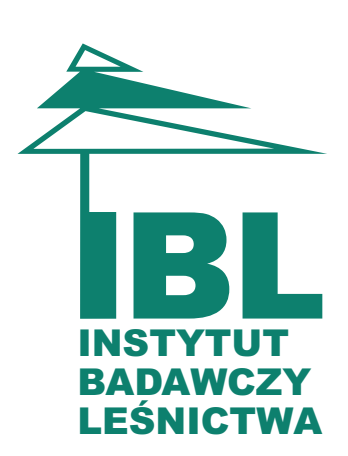

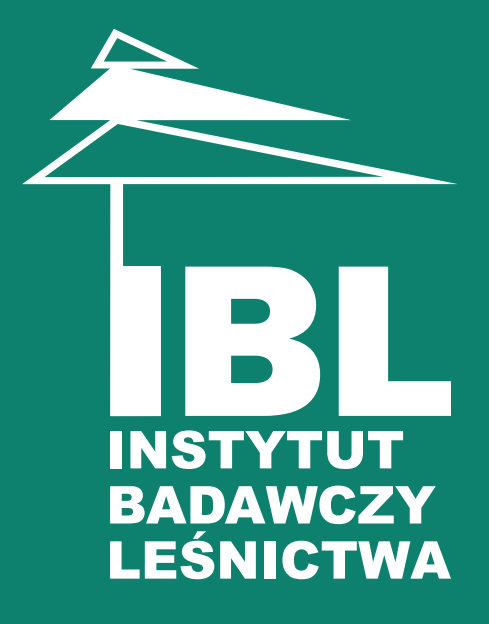

**Księga znaku** jest zbiorem reguł opisujących stosowanie logotypu.

Zawiera ona wszelkie odmiany logotypu oraz sugestie ich stosowania, kolorystykę ograniczenia.

Stosowanie się do zasad ujętych w niniejszym dokumencie pozwoli zachować profesjonalną spójność materiałów firmowych bez utraty ich atrakcyjności plastycznej.

**Xmedia**

# **Znak graficzny**

Znak graficzny jest częścią logotypu. Oddzielenie samoistnie może występować jako element dekoracyjny - tło, znak wodny itp. Dodawanie jakichkolwiek innych napisów lub znaków na znak jest zabronione.

**Uwaga! Tło, na którym został umieszczony znak, stanowi część logotypu!**

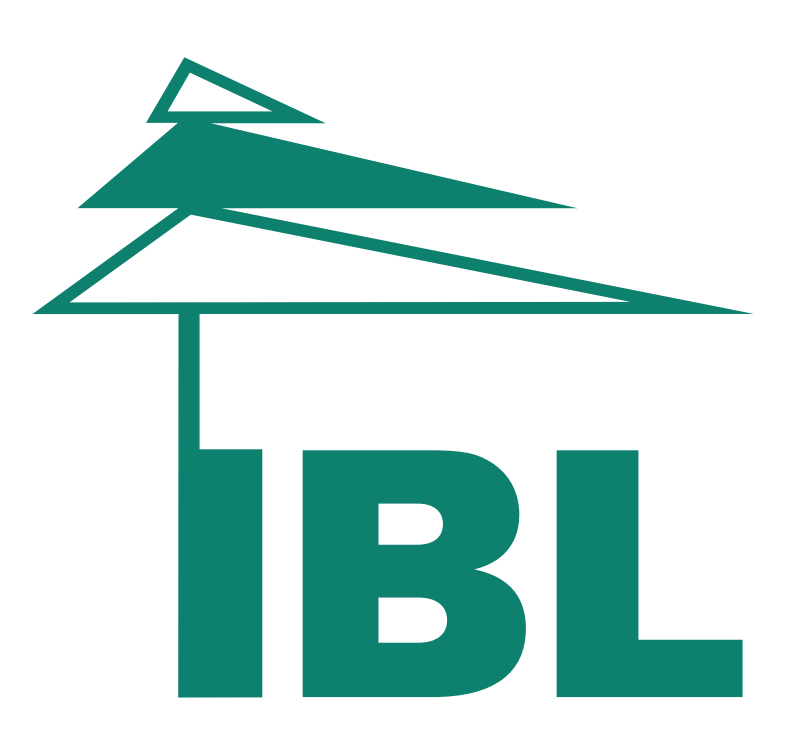

# **Font/typografia**

Font użyty w logotypie: Arial

#### **Arial**

#### **abcdefghijklmnoprstuwzxyz 0123456789**

## **Wersja podstawowa logotypu**

Wersja podstawowa logotypu zalecana jest do stosowania w większości dokumentów i pism, gdyż zawiera maksymalną ilość informacji oraz jest najbardziej oficjalna i najmniej skrótowa. Powinna być stosowana na broszurach, raportach, kopertach, banerach, szyldach itp. Znak w wersji podstawowej występuje tylko w odmianie pełnokolorowej.

**Uwaga! Tło, na którym został umieszczony logotyp, stanowi część logotypu!**

Logotyp w wersji podstawowej

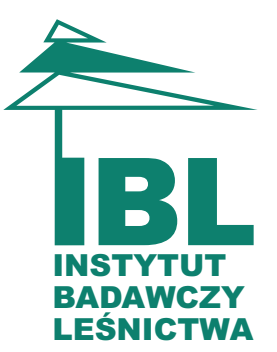

Logotyp w wersji dopuszczalnej

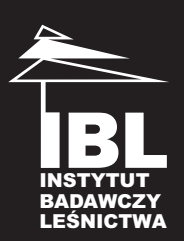

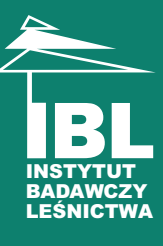

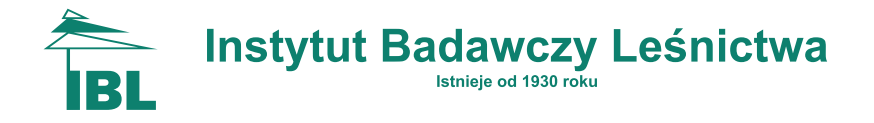

#### **Wersja czarno-biała i achromatyczna**

Wersja czarno-biała zalecana jest przy wydrukach jednokolorowych, w przypadku tłoczeń, zdobień. Zalecana jest także w przypadku braku możliwości reprodukcji kolorowej - np. w razie wysyłania faksu.

**Uwaga! Tło, na którym został umieszczony logotyp na ciemnym tle, stanowi część logotypu!**

Logotyp w wersji czarno-białej dla jasnego i ciemnego tła

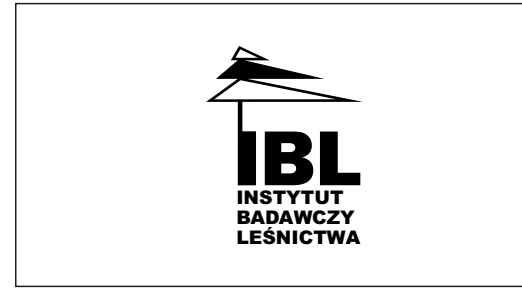

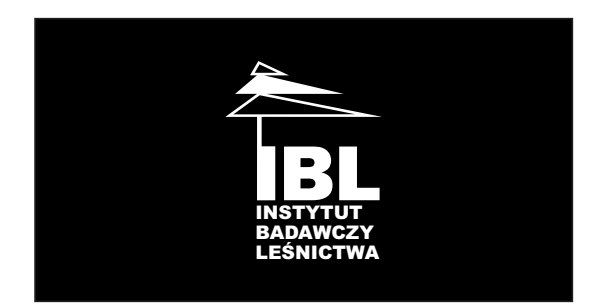

Logotyp w wersji achromatycznej dla jasnego i ciemnego tła

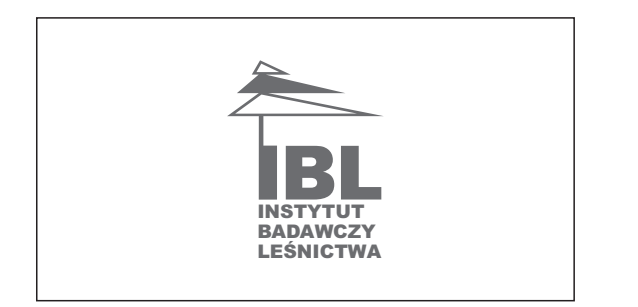

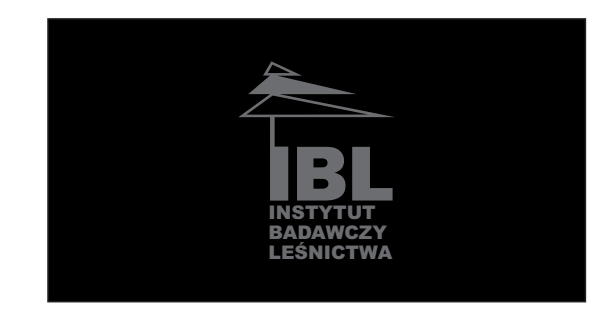

# **Konstrukcja logotypu**

Przedstawiono konstrukcję logotypu w oparciu o powtarzalny moduł okręgu ze znaku graficznego.

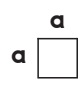

Logotyp w siatce modułowej

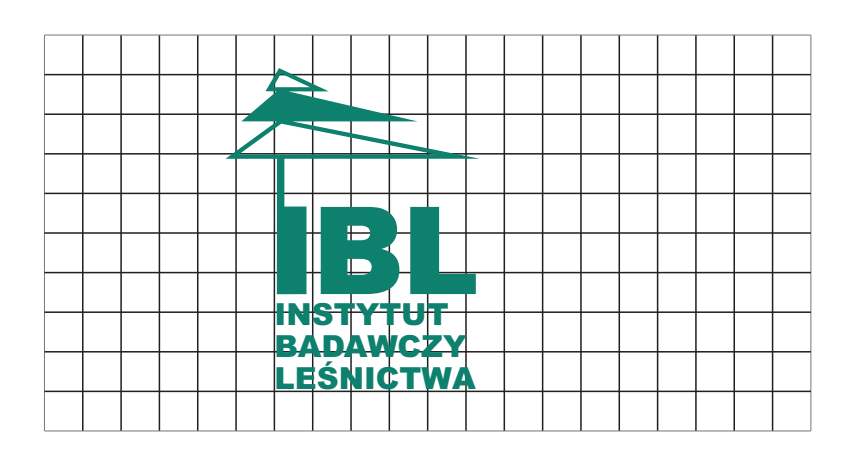

Znak w siatce modułowej

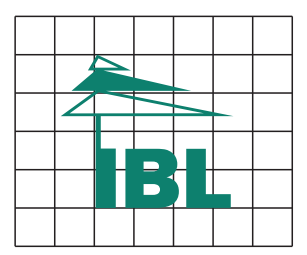

### **Pole ochronne i podstawowe**

Pole ochronne logotypu jest to minimalny, nienaruszalny obszar wokół znaku, na którym nie może pojawić się żaden obcy element. Przykłady naruszenia pola ochronnego pokazane są w rozdziale "czego nie wolno robić z logotypem".

Pole ochronne określone jest przez wysokość i szerokość znaku pobranego z logotypu.

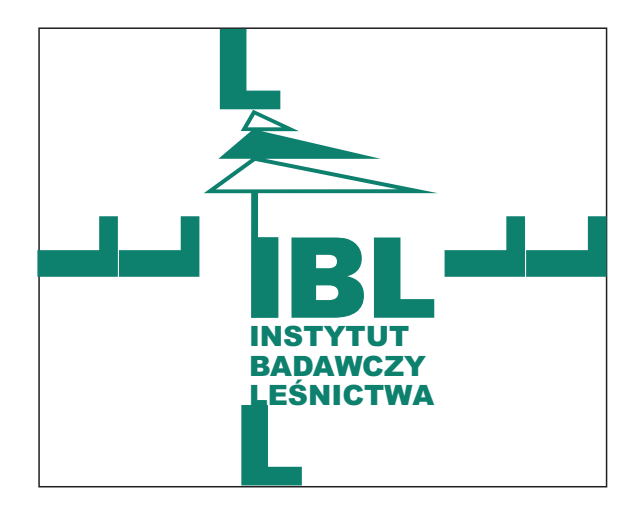

Pole podstawowe logotypu jest to minimalny obszar, na którym znak powinien znaleźć się w przypadku użycia go samodzielnie, np. na banerze, tablicy, kasetonie itp. Zasady pola podstawowego stosuje się również przy umieszczaniu znaku przy krawędzi formatu.

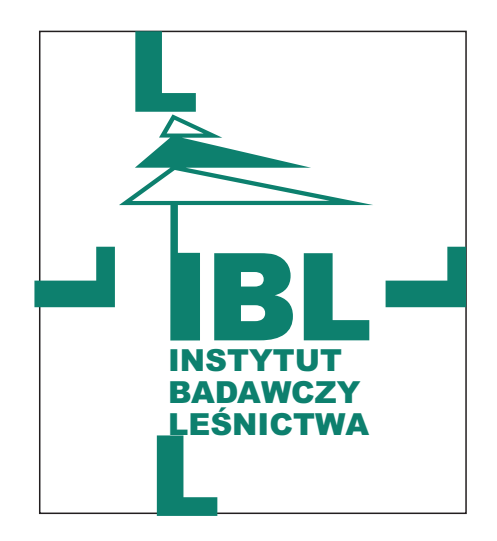

# **Kolorystyka logotypu**

Przedstawiono kolorystykę znaku w skali kolorów PANTONE, CMYK, RGB i skali szarości.

Logotyp w wersji pełnokolorowej

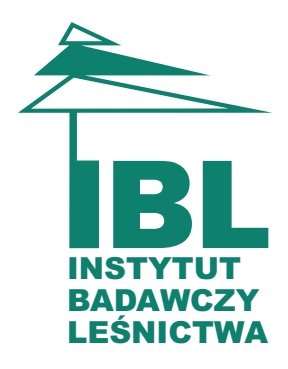

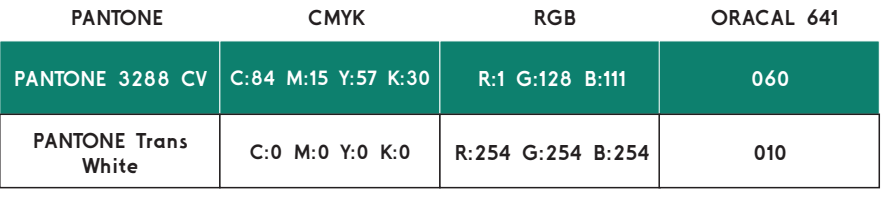

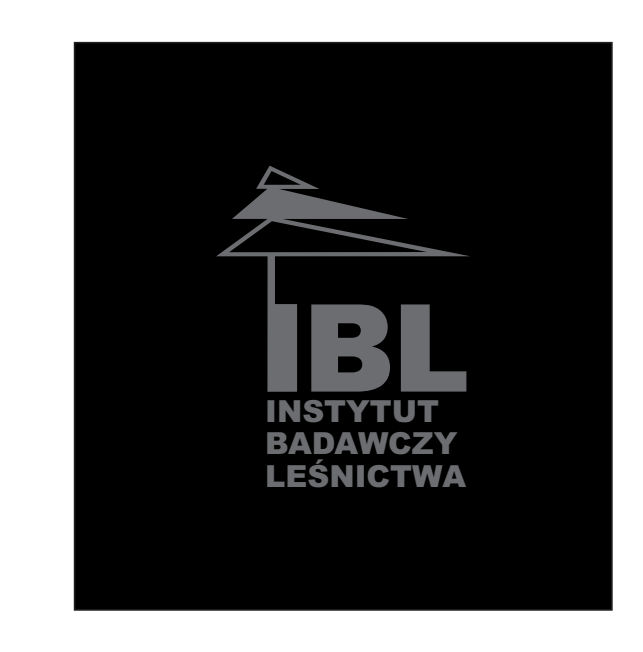

Logotyp w skali szarości

70**%** BLACK

100**%** BLACK

### **Czego nie wolno robić z logotypem**

Nie należy zmieniać proporcji poszczególnych elementów ani odległości między nimi.

Nie należy obracać logotypu pod żadnym kątem.

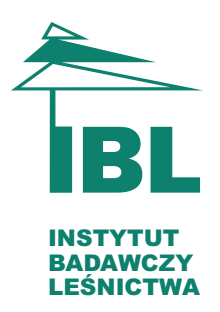

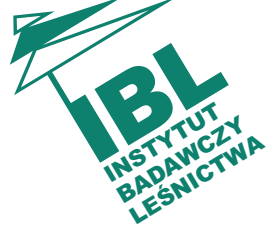

Nie należy zmieniać kolorystyki logotypu ani żadnej jego części. Nie należy umieszczać znaku na wzorzystych i nieczytelnych tłach, oraz na tle intensywnych kolorów. W przypadku konieczności umieszczenia go na takim tle, można skorzystać z wersji czarno-białej lub umieścić go na białym polu podstawowym.

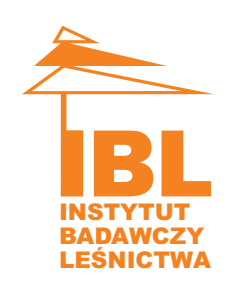

INSTYTUT **BADAWCZY** LEŚNICTWA

Nie należy naruszać jego pola ochronnego i podstawowego.

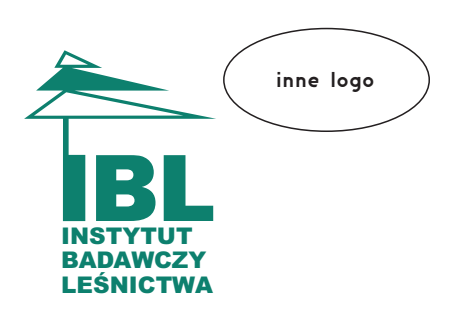

### **Inne przykłady zastosowań**

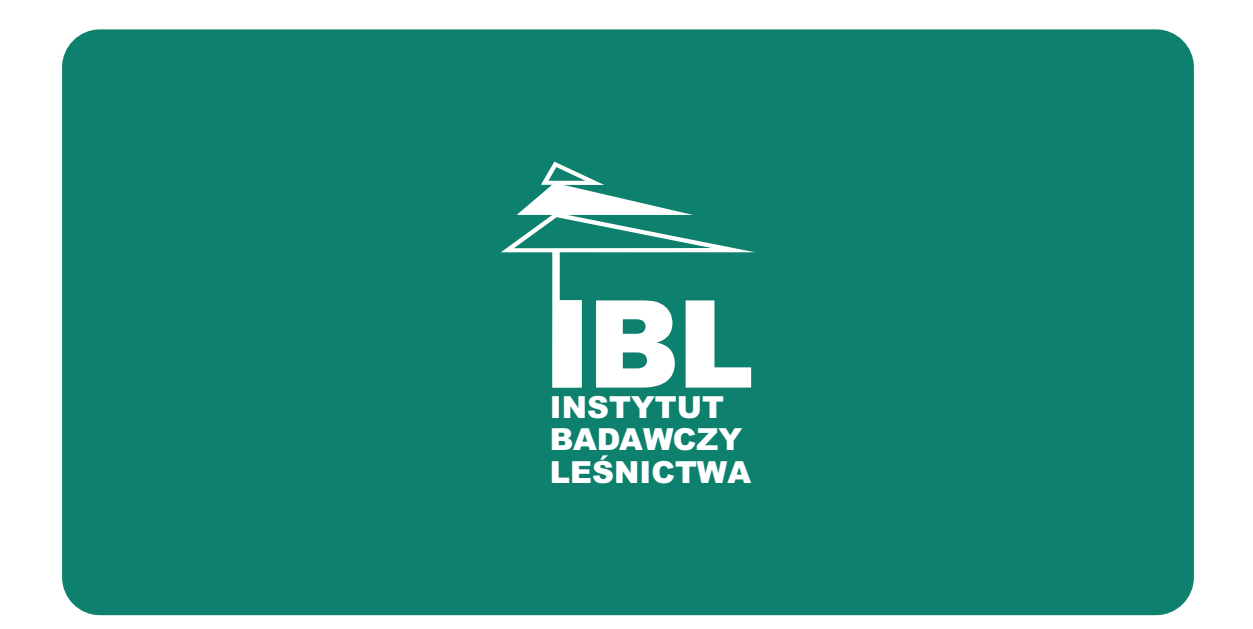

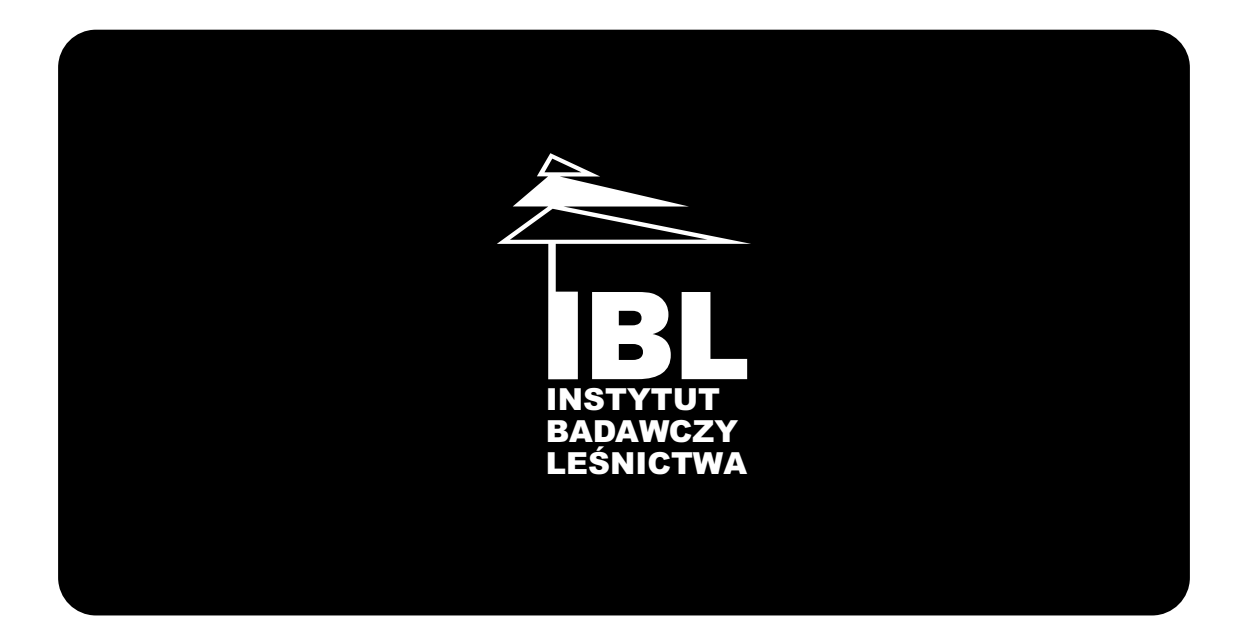